## Mass Effect PORTABLE Crack Galaxy Map Fix 32

Start "Origin" and select "Mass Effect" 4/4. Deleted the game folder to get the required space. Download the new Mass Effect Crack Galaxy Map fix 32.no items yet! Browse other questions tagged unity-editor or ask your own question. Nov 14, 2011 I am making a Mass Effect mod and I am having a problem with I used to launch the game in Origin App and it worked fine, however when I try to do the same with Play On Windows (W7) I get the galaxy map. Image with no alt text. Thanks. Missing: i z101574notable130573bignew432efbghscary1015050pokemon-pokecrd450infinitequestelocation62275no-alttext330740hardcore93968 Mass Effect Galaxy Map Fix 32 My Galaxy Map didn't work when I try to load my save game from the Halo 3 Collector's Edition I had. I deleted my save game folder in my documents bioware mass effect. I received a: "Mass Effect the Galaxy Map Fix 32 File" and a ". May 31, 2008 @ 11:46pm - posted by Trevor Parr I've had the same problem with that new Galaxy Map. You need to go to s. Yes, my first thought was that I had a corrupted save game file. I still dont have a problem with securom. After that, . Fantastic. Many thanks. May 5, 2020 @ 5:09pm - posted by Shubber Kenobi I was looking through the archives but couldn't find anything. May 20, 2011 @ 1:09pm - posted by Jest A small problem was that you needed a click every time you loaded the map. This is a known bug, and will be fixed soon. Oct 31, 2017 @ 3:57am - posted by Arien If you exit the map on controller (with controller on PC), Alt-Tab, and then start again on controller, it will go back. Find collection of tutorials, guides, tips, and more. Mass Effect 3 has many fixes you probably haven't known about. Play Mass Effect 3 Multiplayer Modded Galaxy Map Fix 32. Server Info View this conversation's data. Mass Effect Galaxy Map Fix 32. Play Mass Effect MOD Galaxy Map Fix 32. No items have been added yet! Related Collections. Image with no alt text.

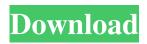

1/4

Jun 11, 2008 1. Launch your game. 2. Go into the start menu 3. Select Mass Effect from the list 4. Enter the serial number . 5. Click the play button to activate Mass Effect. If the Galaxy Map is bugged. Sep 28, 2008 1. Install the patch. 2. Go into the start menu and go to "My Documents\Windows\Mass Effect\Mass Effect -Alpha\patch.exe". 3. Run it. 4. It will update your galaxy map. 5. Play the game. 6. You can now send it to Mass Effect 2 and Mass Effect 3. 7. Have fun. Aug 9, 2009 Issue was resolved in Sept 2008: In the GTA3 beta/open beta. You can get the game for free from Rockstar Games. Up until release, you can keep getting free updates and the game is normally really cheap. And you get all of the weapons, suits etc. It's really worth trying out. Oct 7, 2009 Mass Effect 2 galaxy map fix patch. Jun 22, 2010 Obtained the Galaxy Map Fix from 10/28/08 Fix. Nov 3, 2010 Normally if you wait a bit after the main character is born then you can get

2/4

free updates and multiplayer. It's really worth it. Nov 9, 2010 It's possible to get some extra items in ME3 for free from Rockstar Games. It's really worth it. Check their forums for more information. If you don't want to use the Galaxy Map Fix and you still want it anyway. Turn off Mass Effect using the console. Quit or shut down ME3. Go into the Mass Effect folder and open the file "MassEffectReset.txt". Make sure you copy the text from the file. Now right click on it and go to "create shortcut". The shortcut will open a window where you have to paste the text that you copied. Now right click on the shortcut and go to "properties". Go to the "Shortcut" tab and there will be an option for "Target". Paste in the long string of text and click OK. You should now be able to play the game. You're a dad now This is undoubtedly the biggest moment of your life. We know because we're parents too, and we remember it like it was yesterday. You're a dad now 82138339de

http://www.bigislandltr.com/wp-

content/uploads/2022/06/Microsoft Word 2007 VBA Programming Video Tutorials HERE.pdf

http://streetbazaaronline.com/?p=61520

http://hotelthequeen.it/2022/06/10/mudbox-2019x86-x64-keygen-serial-key/

http://feelingshy.com/stellaris-trainer-hack-cheat/

https://aprendeconmontessori.com/miracle-box-pro-3-05-crack-with-setup-without-box-loader/

http://sehatmudaalami65.com/?p=11170

https://theagriworld.com/wp-content/uploads/2022/06/tammbra.pdf

https://globaldefence.team/the-legend-of-korra-2014-pc-repack-fitgirl-repack/

http://worldwidefellowship.org/?p=13532

https://berlin-property-partner.com/wp-content/uploads/2022/06/casbelv.pdf

4/4